# **Mid-Term I**Mid-term I on Sept 22, in one week • In-class Open-book • Open-notes Closed-computer HW 5 (Sept 17 - Sept 23) will be lighter than usual **Example Mid-Term** A pipe has a particular length, and it is made of some particular material, such as copper, lead, or plastic A pipeline is a sequence of pipes Define data representations for pipes and pipelines Implement the function **total-length** which takes a pipeline and returns its total length Implement the function **modernize**, which replaces every **'lead** pipe in a pipeline with a **'copper** pipe of the same length Actual exam may be shorter Example solution on the web page **OutlineSorting a List Multiple Complex Inputs Sorting Lists** Implement **sort-list**, which takes a list of numbers and returns a sorted list of the same numbers

**Natural Numbers**

# **OutlineSorting a List Multiple Complex Inputs Natural NumbersMultiple Complex Arguments** Implement **append-lists**, which takes two lists of numbers and returns a list with all of the numbers from the first list followed by all of the numbers from the second listImplement **parallel-sum**, which takes two lists of numbers (of the same length) and returns a list of sums Implement **merge-lists**, which takes two sorted lists of numbers and returns a sorted list with all of the numbers**; append-lists : list-of-num list-of-num -> list-of-num (append-lists empty empty) "should be" empty (append-lists (list 1 3 5) (list 0 4 6)) "should be" (list 1 3 5 0 4 6)**

# **Multiple Complex Arguments**

- Implement **append-lists**, which takes two lists of numbers and returns a list with all of the numbers from the first list followed by all of the numbers from the second list
- Implement **parallel-sum**, which takes two lists of numbers (of the same length) and returns a list of sums
- Implement **merge-lists**, which takes two sorted lists of numbers and returns a sorted list with all of the numbers

```
; parallel-sum : list-of-num list-of-num -> list-of-num
(parallel-sum empty empty) "should be" empty
(parallel-sum (list 1 3 5) (list 0 4 6))
"should be" (list 1 7 11)
```
## **Multiple Complex Arguments**

- Implement **append-lists**, which takes two lists of numbers and returns a list with all of the numbers from the first list followed by all of the numbers from the second list
- Implement **parallel-sum**, which takes two lists of numbers (of the same length) and returns a list of sums
- Implement **merge-lists**, which takes two sorted lists of numbers and returns a sorted list with all of the numbers

```
; merge-lists : list-of-num list-of-num -> list-of-num
(merge-lists empty empty) "should be" empty
```
**(merge-lists (list 1 3 5) (list 0 4 6)) "should be" (list 0 1 3 4 5 6)**

## **Multiple Complex Arguments**

- Implement **append-lists**, which takes two lists of numbers and returns a list with all of the numbers from the first list followed by all of the numbers from the second list
- Implement **parallel-sum**, which takes two lists of numbers (of the same length) and returns a list of sums
- Implement **merge-lists**, which takes two sorted lists of numbers and returns a sorted list with all of the numbers

**; func : list-of-num list-of-num -> list-of-num**

What template do we use for a function for two lists?

#### **Multiple Complex Arguments**

Sometimes a complex argument is "along for the ride", so use the template for the other argument

```
(append-lists (list 1 3 5) (list 0 4 6))
"should be" (list 1 3 5 0 4 6)
```

```
(define (append-lists al bl)
 (cond
    [(empty? al) ...]
    [(cons? al)
     ... (first al)
     ... (append-lists (rest al) bl) ...]))
```
## **Multiple Complex Arguments**

Sometimes the arguments are exactly the same shape, so use essentially the one-argument template

```
(parallel-sum (list 1 3 5) (list 0 4 6))
"should be" (list 1 7 11)
```

```
(define (parallel-sum al bl)
  (cond
   [(empty? al) ...]
   [(cons? al)
     ... (first al) ... (first bl)
     ... (parallel-sum (rest al) (rest bl)) ...]))
```
### **Multiple Complex Arguments**

Sometimes you have to consider all possible combinations, so use a template that considers all combinations

```
(merge-lists (list 1 3 5) (list 0 4 6))
"should be" (list 0 1 3 4 5 6)
```

```
(define (merge-lists al bl)
 (cond
   [(and (empty? al) (empty? bl)) ...]
   [(and (empty? al) (cons? bl))
     ... (first bl) ... (merge-lists al (rest bl)) ...]
   [(and (cons? al) (empty? bl))
     ... (first al) ... (merge-lists (rest al) bl) ...]
   [(and (cons? al) (cons? bl))
     ... (first al) ... (first bl)
     ... (merge-lists (rest al) bl)
     ... (merge-lists al (rest bl))
     ... (merge-lists (rest al) (rest bl)) ...]))
```
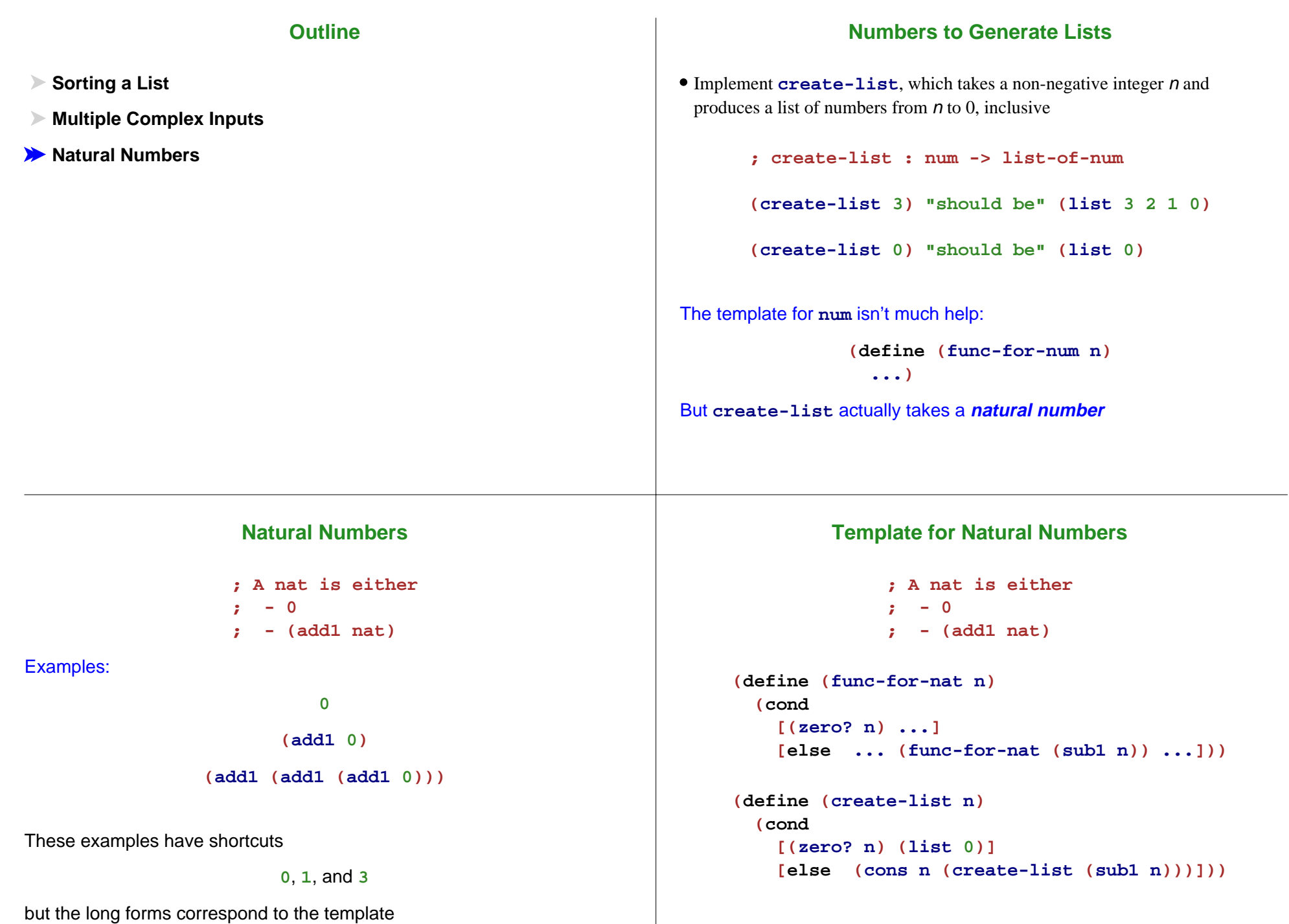

#### **Generating the List the Other Way**

• Implement **create-up-list**, which takes a non-negative integer n and produces a list of numbers from 0 to  $n$  inclusive

```
; create-up-list : num -> list-of-num
(create-list 3) "should be" (list 0 1 2 3)
(create-list 0) "should be" (list 0)
(define (create-up-list n)
  (cond
    [(zero? n) (list 0)]
    [else
      ... n
      ... (create-up-list (sub1 n)) ...]))
; uh oh... can't cons onto recur result
```
## **Using Subtraction to Count Up**

```
(define (create-up-list n)
  (create-up-to-n-list n n))
```

```
; Creates a list with d elements before n
(define (create-up-to-n-list d n)
 (cond
   [(zero? d) (list n)]
   [else
     (cons (- n d)
           (create-up-to-m-list (sub1 d) n))]))
```
... or replace **d** with  $m = (+d n)$ 

```
As d goes down, m goes up...
```
#### **Counting Up Directly**

```
(define (create-up-list n)
  (create-m-to-n-list 0 n))
; Creates a list from m to n
(define (create-m-to-n-list m n)
  (cond
    [(= m n) (list n)]
    [else
     (cons m
           (create-m-to-n-list (add1 m) n))]))
```
#### Use the stepper to see how it works

Similar ideas work for counting by fives, counting down to 20, etc.